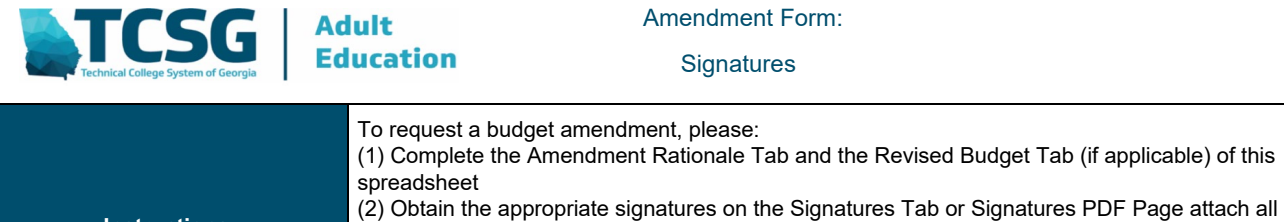

**Instructions:**  quotes prior to submitting it to OAEamend@tcsg.edu (3) Submit your completed Budget & Project Amendment Form to OAEamend@tcsg.edu For additional information, please visit the Budget Amendment Instructions & FAQs located on OAE's website.

**Please note, if you cannot electronically sign the form using the excel sheet, please use the PDF Signatures Page and submit that page along with your budget amendment.** 

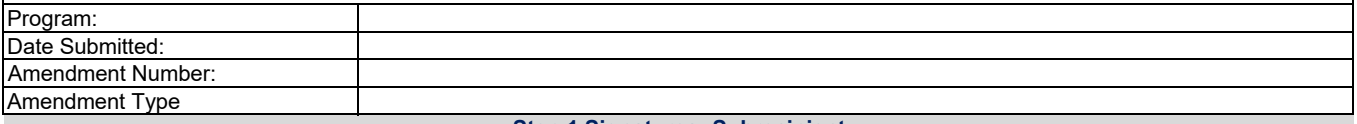

**Step 1 Signatures: Subrecipient**

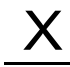

Program Adminstrator

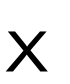

VPA, Business Office Director, or Designee Signature

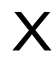

President/Agency Head

## **Step 2 Signatures: OAE Staff**

 $\underline{\mathsf{X}}$ 

Karvecia Knight (Budget Amendment) Budget & Grants Specialist

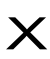

LaShelle White (Budget Amendment) Fiscal Operations Manager

 $\times$ 

X

Regional Accountability Manager

Director of Policy & External Partnerships Rebecca Ellis

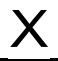

Dr. Cayanna Good Assistant Comissioner of Adult Education